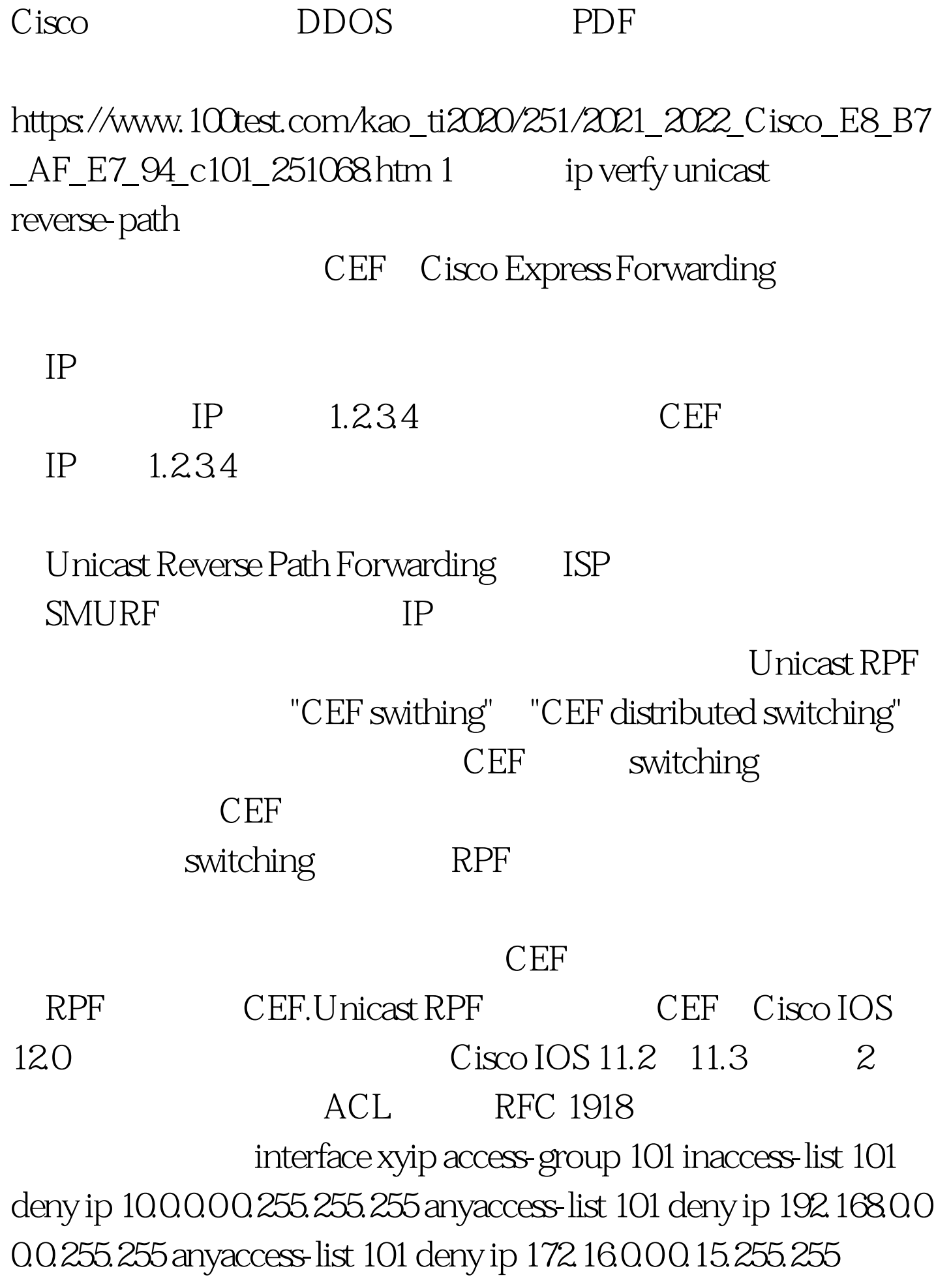

anyaccess-list 101 permit ip any any 3 RFC 2267  $\text{ACL}$  {ISP }  $ISP$  {  $\{$  } ISP ISP ACL access-list 190 permit ip {<br>} {<br>} anyaccess-list 190 deny ip any any [log] interface {  $\}$  {  $\}$  ip access-group 190 in  $\Lambda$ CL

 $access-list 187$  deny ip { $\}$ anyaccess-list 187 permit ip any anyaccess-list 188 permit ip { 网络} {客户端网络掩码} anyaccess-list 188 deny ip any anyinterface  $\{$  } {  $\}$  } ip access-group 187 inip access-group 188 out CEF

Unicast RPF

制列表(ACL)的长度以提高路由器性能。为了支持Unicast

## $R$ PF $\overline{C}$ EF $\overline{C}$

CEF 4 CAR Control Access Rate )限制ICMP数据包流量速率 参考以下例子:interface xyrate-limit output access-group 2020 300000 512000 786000 conform-actiontransmit exceed-action 0dropaccess-list 2020 permit icmp any any echo-reply IOS Essential Features 5 SYN interface {int}rate-limit output access-group 153 4500000 100000 100000 conform-actiontransmit exceed-action 0droprate-limit output access-group 152 100000 100000 100000 conform-actiontransmit

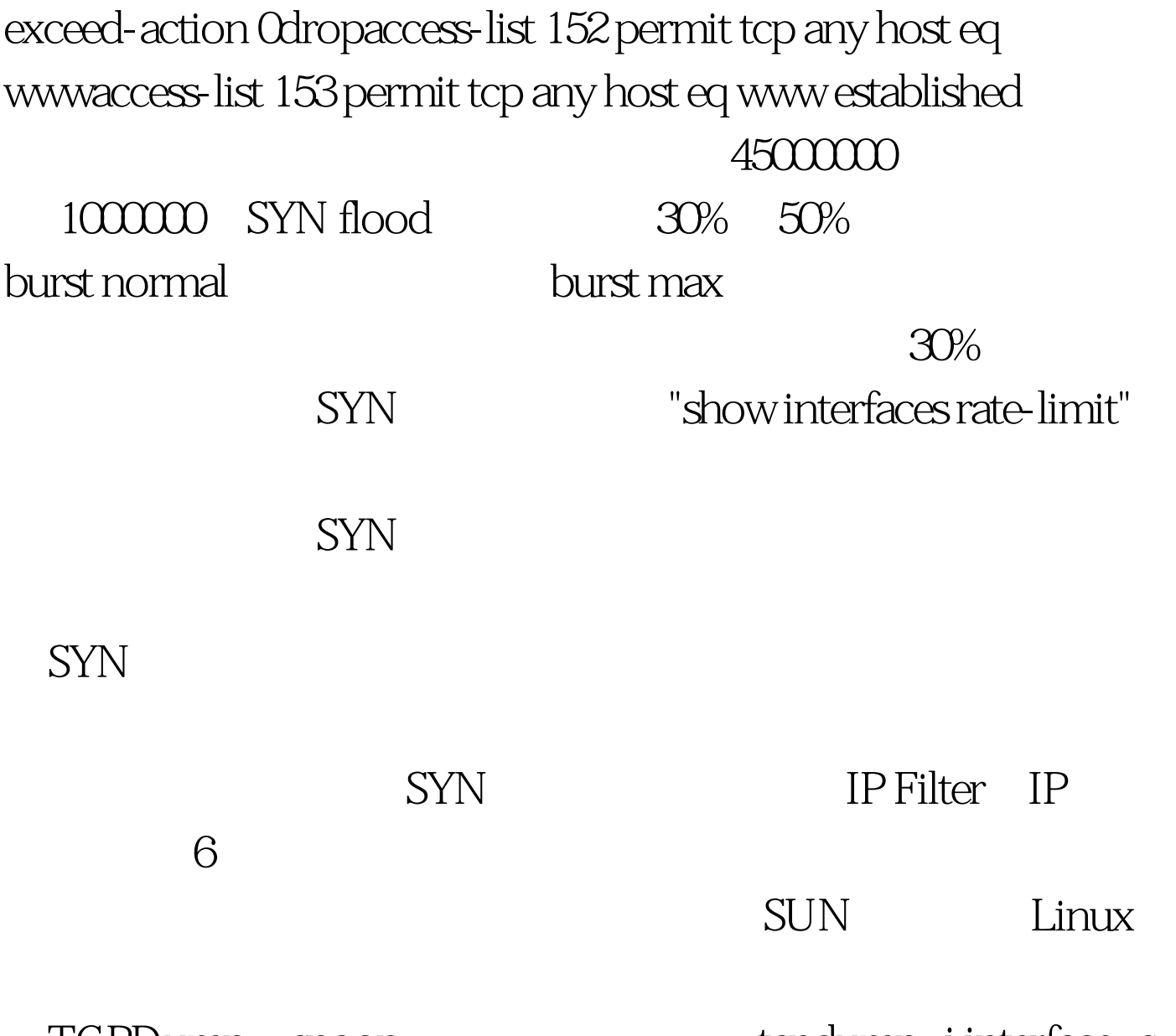

 $\text{TCPDump} \quad \text{stop} \quad \text{tcpdump -i interface -s}$ 1500 - w capture\_filesnoop -d interface - o capture\_file - s 1500 MTU 1500. MTU 1500

> 100Test www.100test.com